## **Chromium Connect Document Resources**

| <b>Chromium Connect</b><br><b>Instrument Operation</b><br>Before starting, refer to<br>these documents. | Chromium Connect User Guide<br>Review comprehensive information and guidelines<br>for instrument operation<br>User Guide CG000180               | Chromium Connect Quick Reference<br>Cards<br>Review concise information for instrument operation<br>Quick Reference Cards CG000256                                                                           |
|----------------------------------------------------------------------------------------------------|----------------------------------------------------------------------------------------------------|----------------------------------------------------------------------------------------------------|
| Automated Single<br>Cell Gene Expression<br>& Feature Barcode<br>Workflows                              | Chromium Next GEM Automated<br>Single Cell 3' Reagent Kits v3.1 User<br>Guide<br>For Single Cell 3' Gene Expression                             |                                                                                                    |
| Execute applicable<br>protocol, from cells to<br>libraries                                              | User Guide CG000286                                                                                                    |                                                                                                    |
|                                                                                                    | Chromium Next GEM Automated<br>Single Cell 5' Reagent Kits v2 User Guide<br>For Single Cell 5' Gene Expression and V(D)J<br>User Guide CG000384 | Chromium Next GEM Automated<br>Single Cell 5' Reagent Kits v2 User Guide<br>with Feature Barcode technology<br>For Single Cell 5' Gene Expression, V(D)J, and Cell<br>Surface Protein<br>User Guide CG000507 |
| Automated Single<br>Cell cDNA Modular<br>Workflow                                                       | Chromium Next GEM Automated<br>Single Cell 3' cDNA Kit v3.1<br>For Single Cell 3' cDNA*                                                         | Chromium Next GEM Automated<br>Single Cell 5' cDNA Kit v2<br>For Single Cell 5' cDNA**                                                                                                    |
| Execute applicable<br>protocol, from cells to<br>cDNA generation                                        | User Guide CG000472<br>*Refer to CG000286 for detailed workflow. **Refer to CG                                                                  | User Guide CG000473                                                                                                    |
| Automated Library<br>Construction Modular<br>Workflow                                                   | Automated Gene Expression Library<br>Construction<br>For Single Cell Gene Expression Library                                                    | Automated Fixed RNA Profiling Library<br>Construction<br>For Fixed RNA Profiling Library                                                                                                    |
| Execute applicable<br>protocol, from cDNA/DNA<br>to libraries                                           | User Guide CG000474                                                                                                    | User Guide CG000656                                                                                                    |

Refer to 10x Genomics support website for additional documents, including Chromium Connect Calculators.

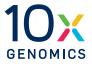